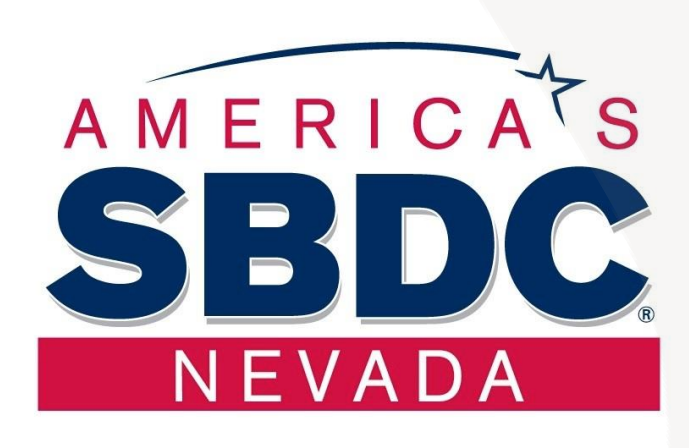

# QuickBooks **Online Series**

Week 4

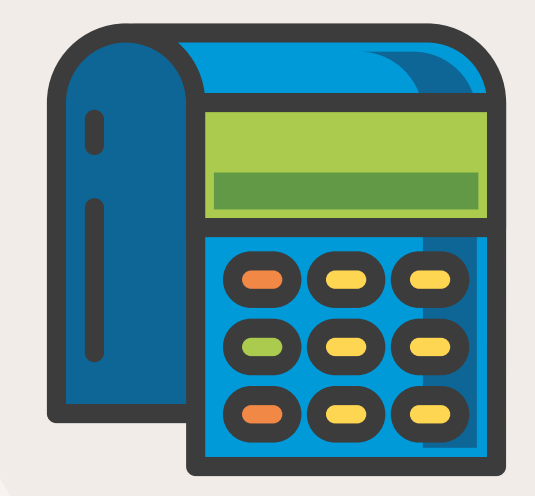

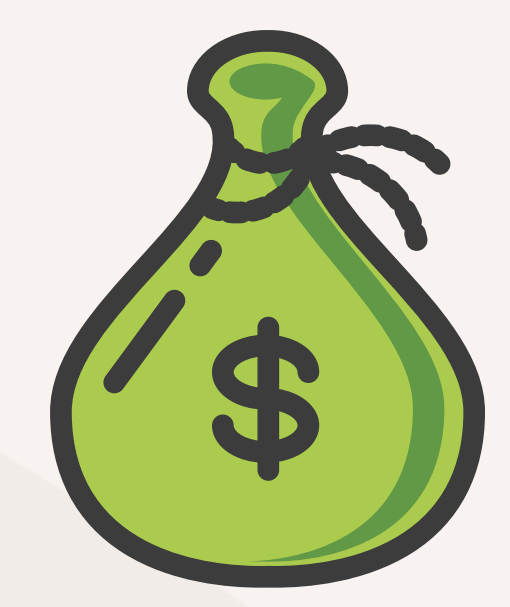

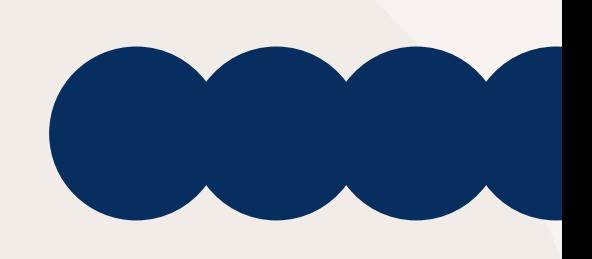

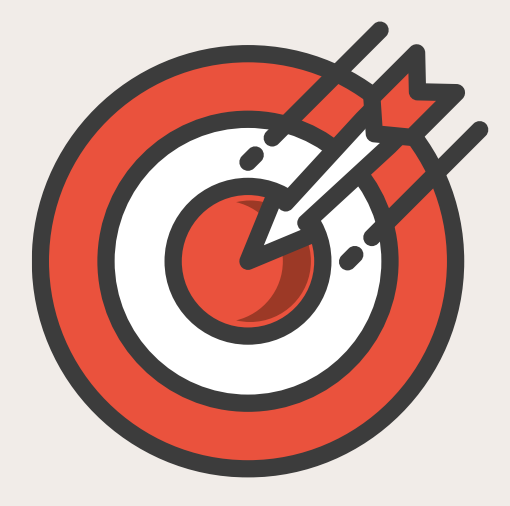

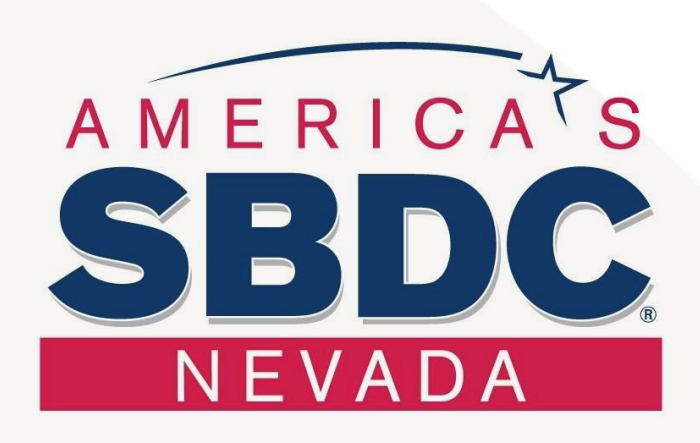

Nevada SBDC business advising services are no-cost and confidential.

Please visit our website at www.nevadasbdc.org or call us at 800-240-7094 to make an appointment.

Our services are no-cost and confidential!

Funded in part through a cooperative agreement with the U.S. Small Business Administration.

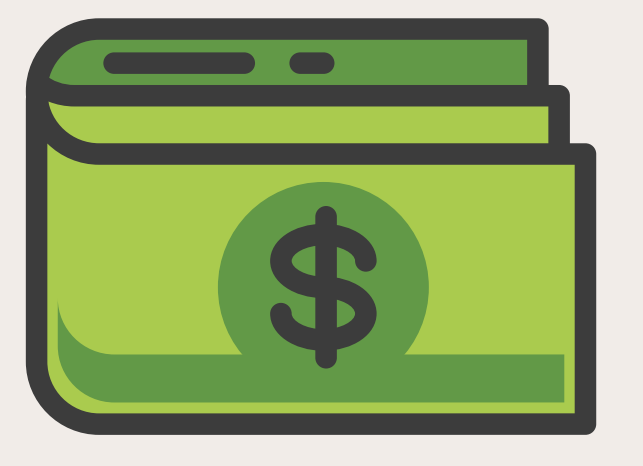

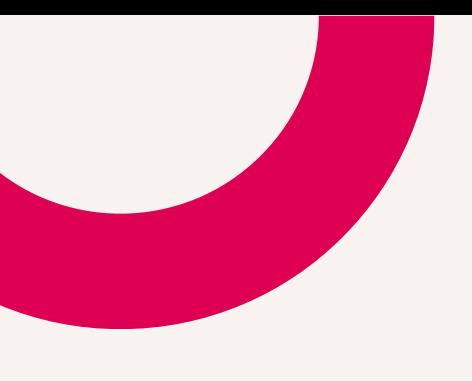

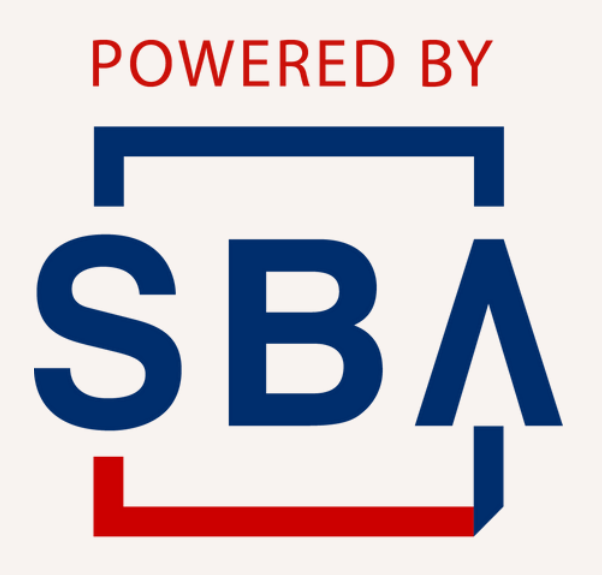

**U.S. Small Business** Administration

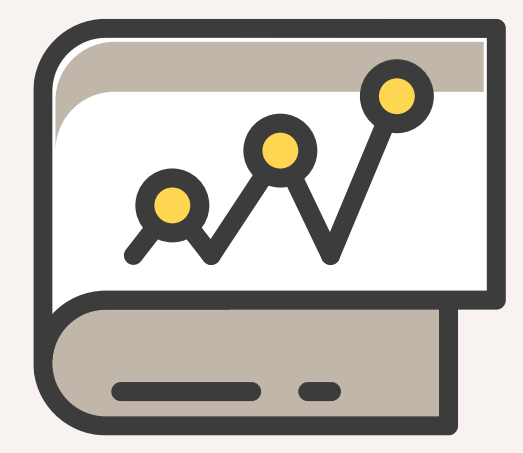

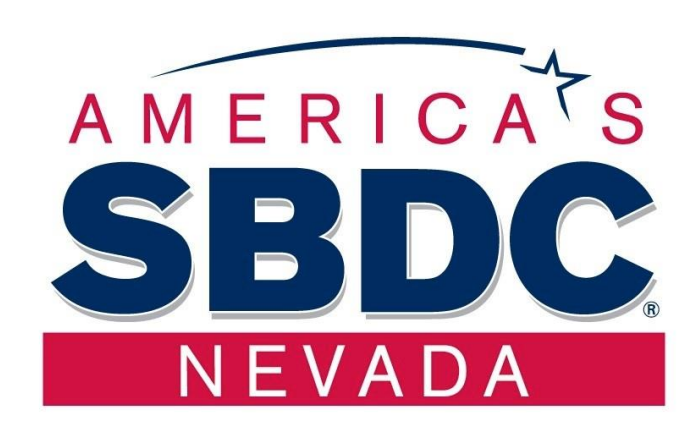

Agenda

Week 3 Recap

Adding a Vendor

Reports

### Bank Reconciliation

### Profit & Loss Statement

### Entering and Paying Bills

Balance Sheet

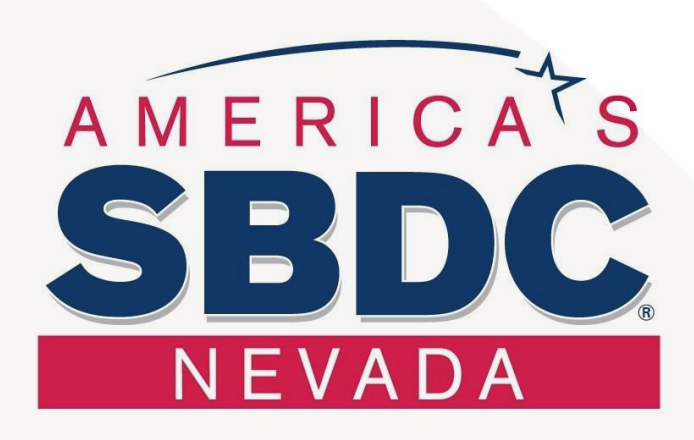

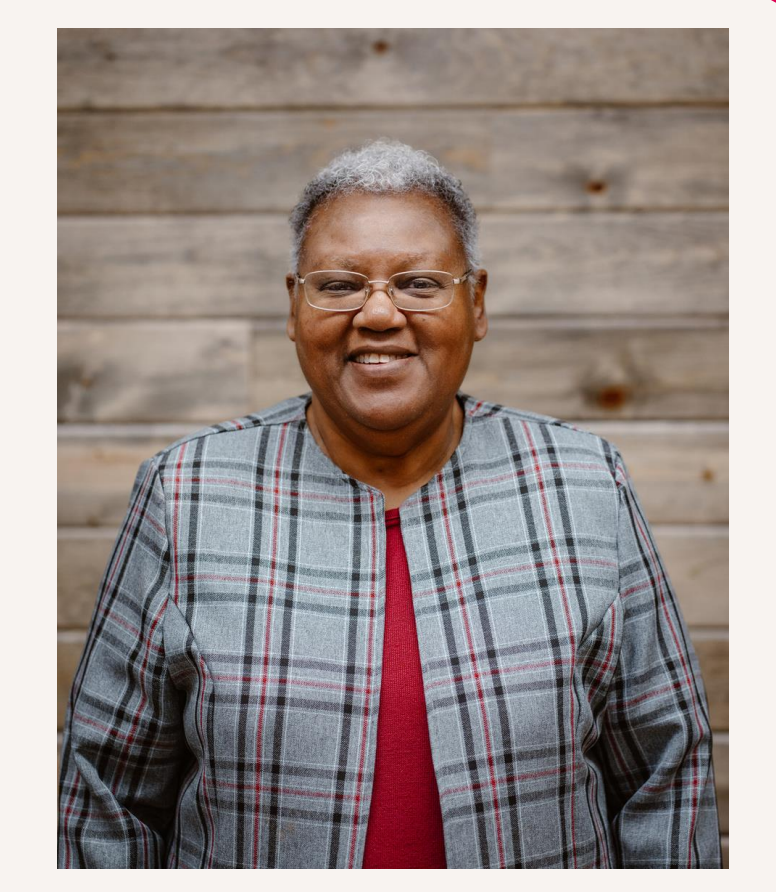

# **Brenda Bryant**

**Business Advisor with Nevada SBDC** Brend.Bryant@unlv.edu

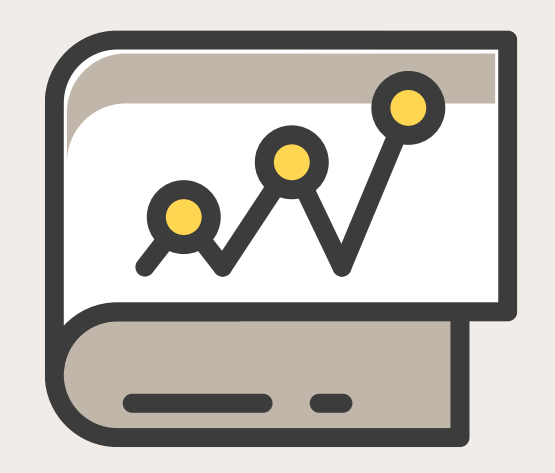

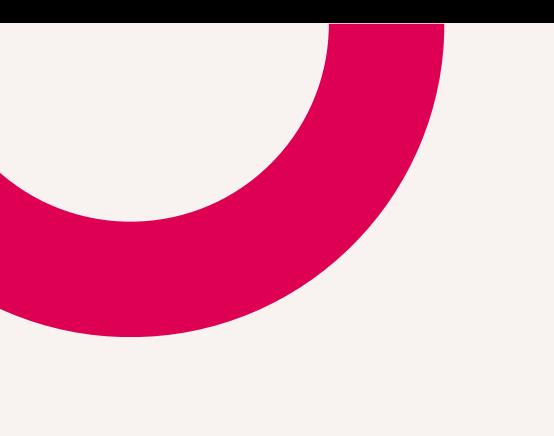

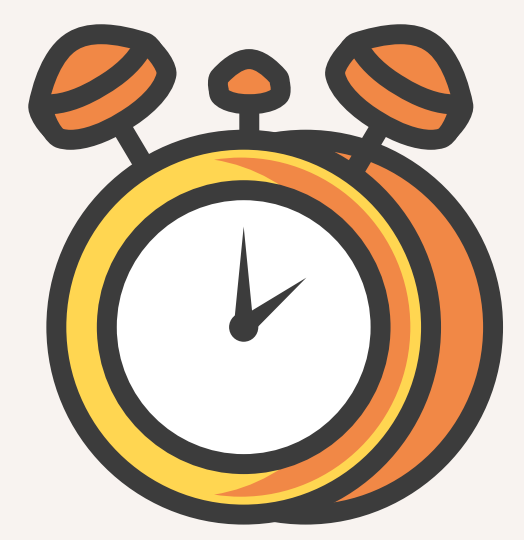

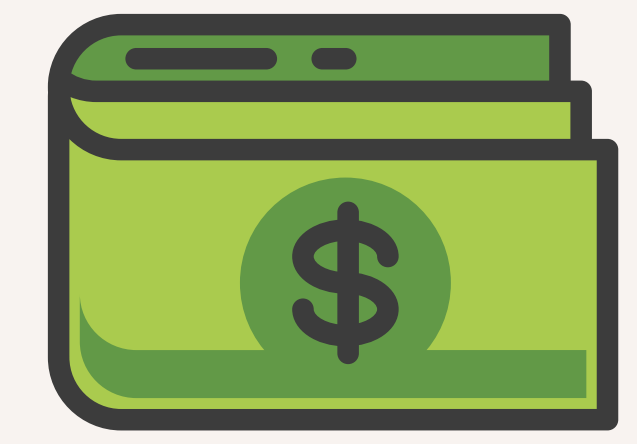

## Week 3 Recap

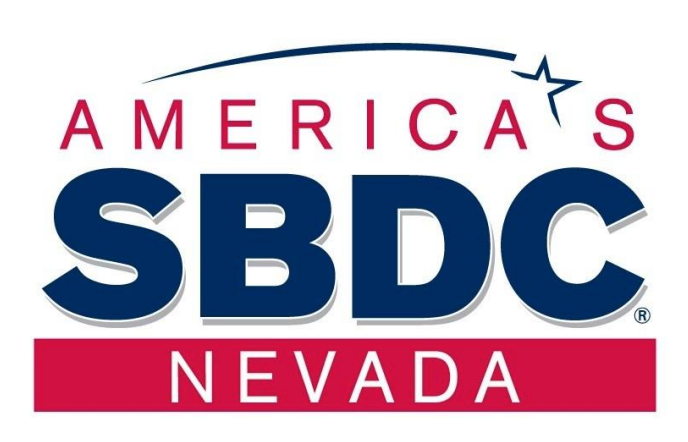

- **Setting up your Bank Feed** 
	- Setting up a Customer
- **Creating Invoices, Sales Receipts, Estimates**  $\bullet$ 
	- **Receiving Payments**
	- **Accounts Receivables**  $\bullet$

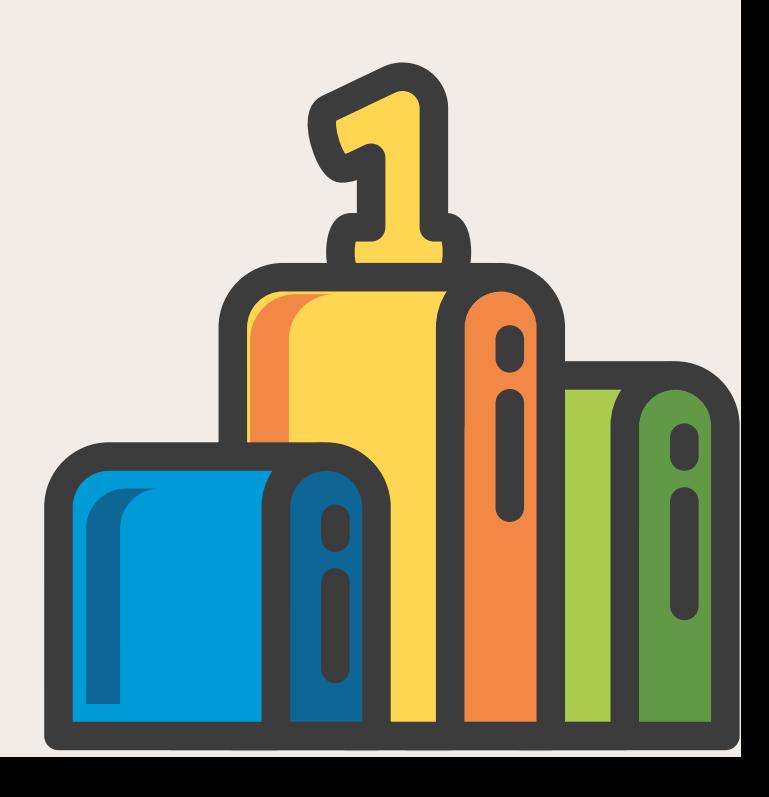

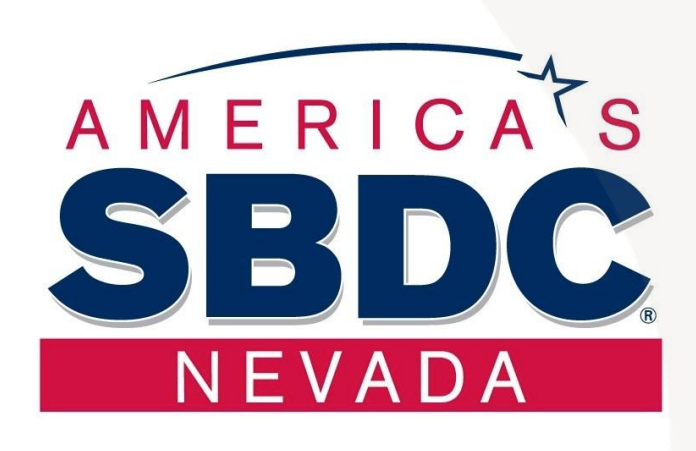

## QuickBooks time

## https://qbo.intuit.com/redir/testdrive

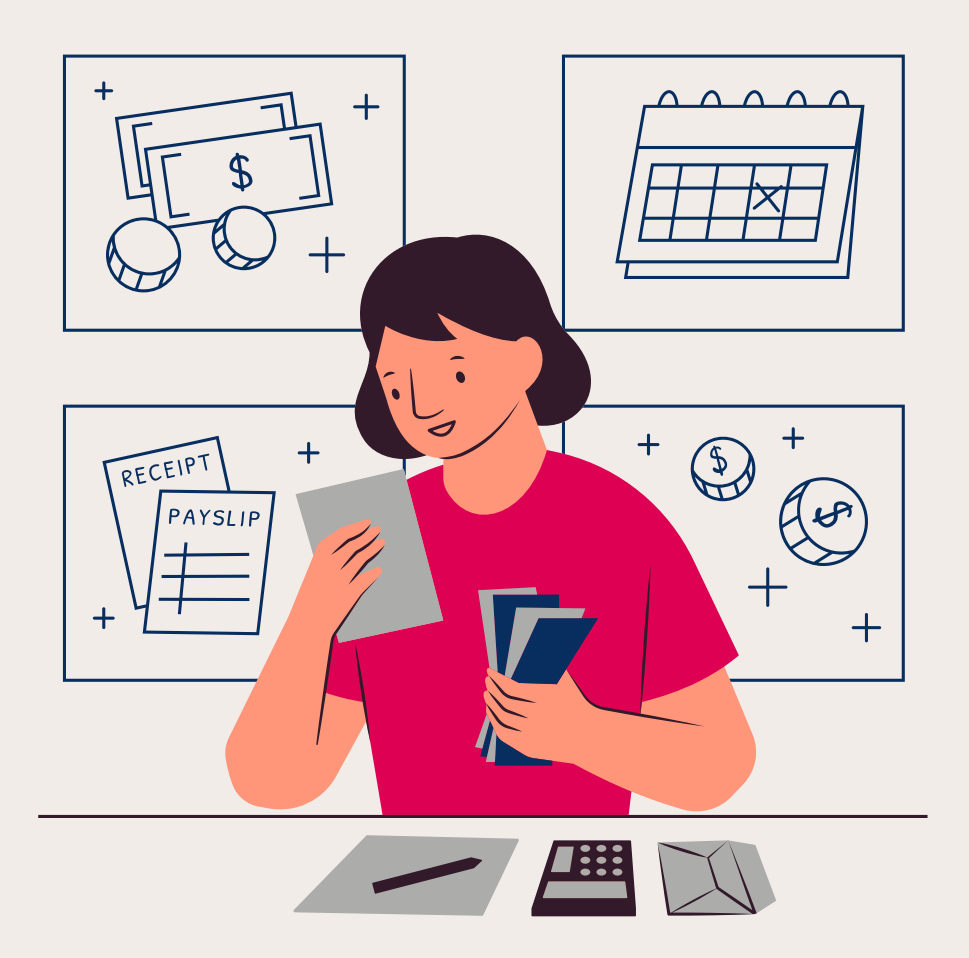

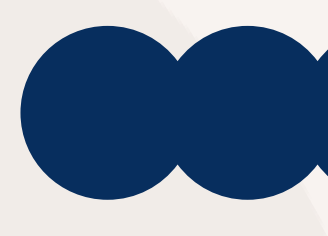